## **МИНИСТЕРСТВО ОБРАЗОВАНИЯ И НАУКИ РФ**

#### **Федеральное государственное бюджетное образовательное учреждение высшего образования**

## «ТОМСКИЙ ГОСУДАРСТВЕННЫЙ УНИВЕРСИТЕТ СИСТЕМ УПРАВЛЕНИЯ И РАДИОЭЛЕКТРОНИКИ» (ТУСУР)

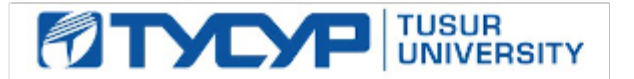

#### УТВЕРЖДАЮ Проректор по учебной работе

Документ подписан электронной подписью Сертификат: 1сбсfa0a-52a6-4f49-aef0-5584d3fd4820<br>Владелец: Троян Павел Ефимович Действителен: с 19.01.2016 по 16.09.2019

## РАБОЧАЯ ПРОГРАММА УЧЕБНОЙ ДИСЦИПЛИНЫ

## **Введение в информатику**

Уровень образования: **высшее образование - бакалавриат** Направление подготовки (специальность): **38.03.01 Экономика** Направленность (профиль): **Бухгалтерский учет, анализ и аудит** Форма обучения: **очная** Факультет: **ЭФ, Экономический факультет** Кафедра: **экономики, Кафедра экономики** Курс: **1** Семестр: **1** Учебный план набора 2017 года

# $N_2$  Виды учебной деятельности 1 семестр Всего Единицы 1 Лекции 36 36 часов 2 Практические занятия 72 72 часов 3 Всего аудиторных занятий 108 108 часов 4 Самостоятельная работа 72 72 часов 5 Всего (без экзамена) 180 180 часов 6 Подготовка и сдача экзамена 36 36 часов 7 Общая трудоемкость 216 216 часов 6.0 6.0 З.Е

Распределение рабочего времени

Экзамен: 1 семестр

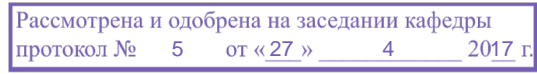

### ЛИСТ СОГЛАСОВАНИЙ

Рабочая программа составлена с учетом требований федерального государственного образовательного стандарта высшего образования (ФГОС ВО) по направлению подготовки (специальности) 38.03.01 Экономика, утвержденного 12 ноября 2015 года, рассмотрена и утверждена на заседании кафедры «\_\_\_» \_\_\_\_\_\_\_\_\_\_\_\_ 20\_\_ года, протокол №\_\_\_\_\_\_.

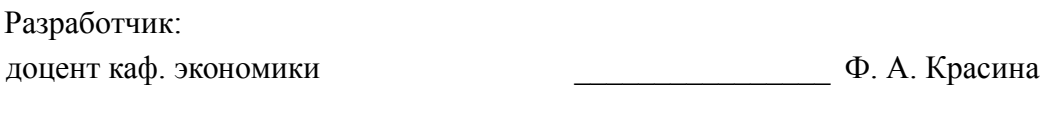

Заведующий обеспечивающей каф. экономики и последний политических металлических металлических металлических металлических металлических металл

Рабочая программа согласована с факультетом, профилирующей и выпускающей кафедрами направления подготовки (специальности).

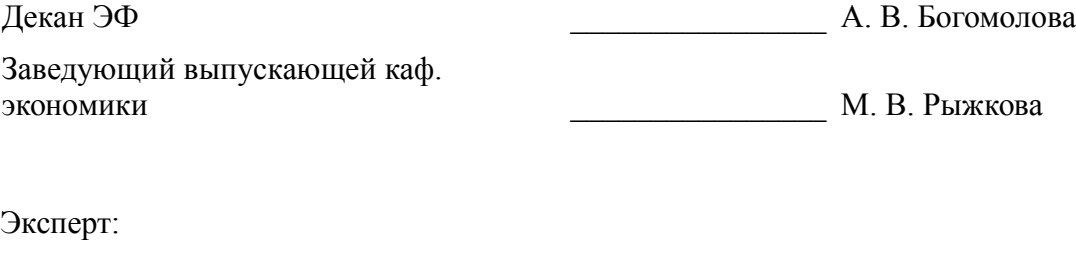

доцент кафедра Экономики ТУСУР Л. В. Земцова

#### 1. Цели и задачи дисциплины

#### 1.1. Цели дисциплины

Приобретение студентами знаний в области информатики

#### 1.2. Залачи лисциплины

приобретение студентами необходимых навыков работы с пакетами прикладных программ общего назначения

#### 2. Место дисциплины в структуре ОПОП

Дисциплина «Введение в информатику» (Б1.В.ДВ.2.2) относится к блоку 1 (вариативная часть).

Последующими дисциплинами являются: Информатика, Программирование в экономике.

#### 3. Требования к результатам освоения лисциплины

Процесс изучения дисциплины направлен на формирование следующих компетенций:

ОК-3 способностью использовать основы экономических знаний в различных сферах деятельности;

- ОК-7 способностью к самоорганизации и самообразованию;

В результате изучения дисциплины студент должен:

 $\equiv$ знать современное программное обеспечение персональных компьютеров для работы в офисе; возможности информационных систем для решения экономических задач.

уметь работать в операционной среде Windows; работать с основными приложениями MS Office.

владеть Выпускники, успешно освоившие курс, должны уверенно применять информационные технологии в профессиональной сфере, а также в полном объеме использовать персональный компьютер как инструмент в работе.

#### 4. Объем дисциплины и виды учебной работы

Общая трудоемкость дисциплины составляет 6.0 зачетных единицы и представлена в табли- $\pi$  4 1

Таблица 4.1 - Трудоемкость дисциплины

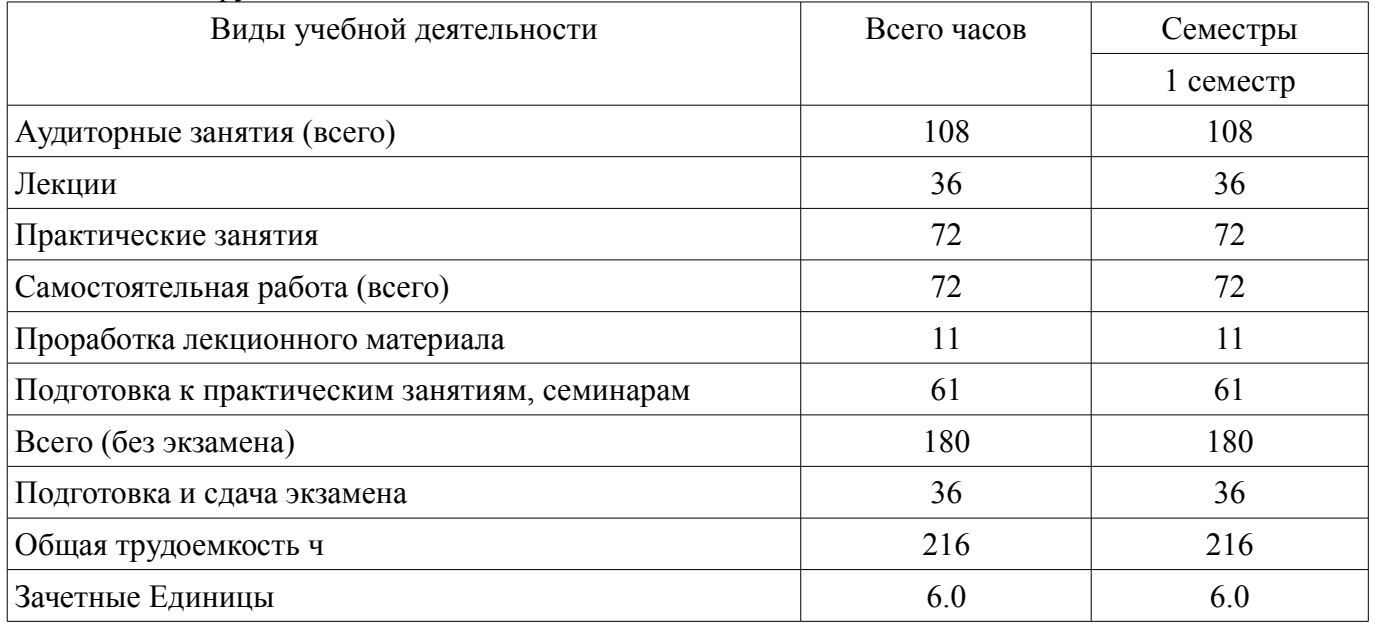

#### 5. Содержание дисциплины

5.1. Разлелы лиспиплины и вилы занятий

Разделы дисциплины и виды занятий приведены в таблице 5.1.

| $1$ и $0.1$ ици $0.1$<br>т аэделы диециплины и виды запятии       |                |                      |                        |                              |                            |  |  |
|-------------------------------------------------------------------|----------------|----------------------|------------------------|------------------------------|----------------------------|--|--|
| Названия разделов дисциплины                                      | Лекции         | Практические занятия | Самостоятельная работа | без экзамена)<br>Всего часов | Формируемые<br>компетенции |  |  |
| 1 семестр                                                         |                |                      |                        |                              |                            |  |  |
| 1 Основные понятия и методы теории ин-<br>форматики и кодирования | $\overline{4}$ | $\boldsymbol{0}$     | $\overline{2}$         | 6                            | OK-3, OK-7                 |  |  |
| 2 Технические средства реализации инфор-<br>мационных процессов   | 6              | $\overline{0}$       | $\overline{2}$         | 8                            | OK-3, OK-7                 |  |  |
| 3 Программные средства реализации ин-<br>формационных процессов.  | $\overline{4}$ | 8                    | $\overline{3}$         | 15                           | OK-3, OK-7                 |  |  |
| 4 Операционная система WINDOWS.                                   | $\overline{4}$ | 8                    | 9                      | 21                           | OK-3, OK-7                 |  |  |
| 5 MICROSOFT PowerPoint.                                           | $\overline{4}$ | 8                    | 9                      | 21                           | OK-3, OK-7                 |  |  |
| <b>6 MICROSOFT WORD.</b>                                          | 6              | 8                    | 10                     | 24                           | OK-3, OK-7                 |  |  |
| 7 MICROSOFT EXCEL.                                                | $\overline{4}$ | 16                   | 12                     | 32                           | OK-3, OK-7                 |  |  |
| 8 MICROSOFT ACCESS.                                               | $\overline{4}$ | 24                   | 25                     | 53                           | OK-3, OK-7                 |  |  |
| Итого за семестр                                                  | 36             | 72                   | 72                     | 180                          |                            |  |  |
| Итого                                                             | 36             | 72                   | 72                     | 180                          |                            |  |  |

Таблина 5.1 - Разлелы лисниплицы и рилы зацятий

## 5.2. Содержание разделов дисциплины (по лекциям)

Содержание разделов дисциплин (по лекциям) приведено в таблице 5.2. Таблица 5.2 - Содержание разделов дисциплин (по лекциям)

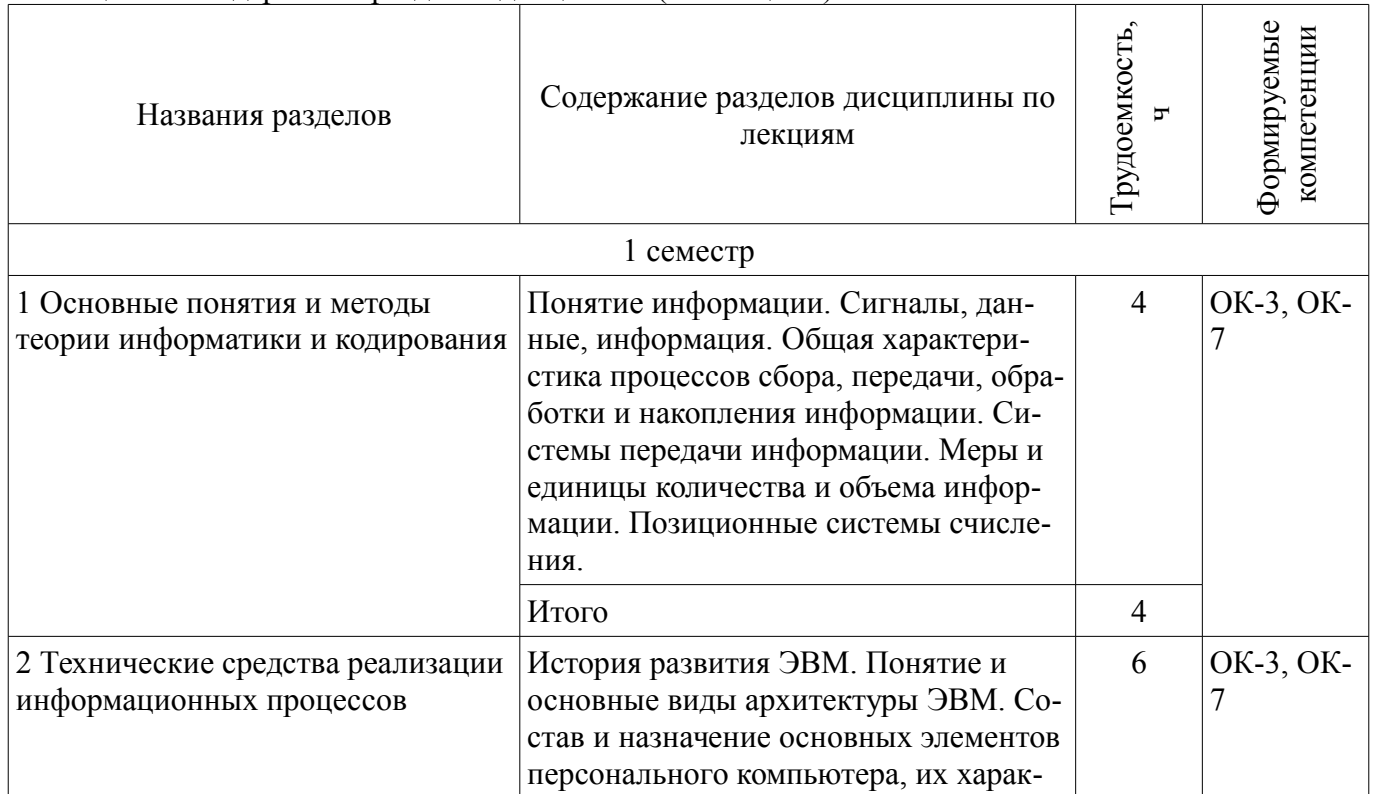

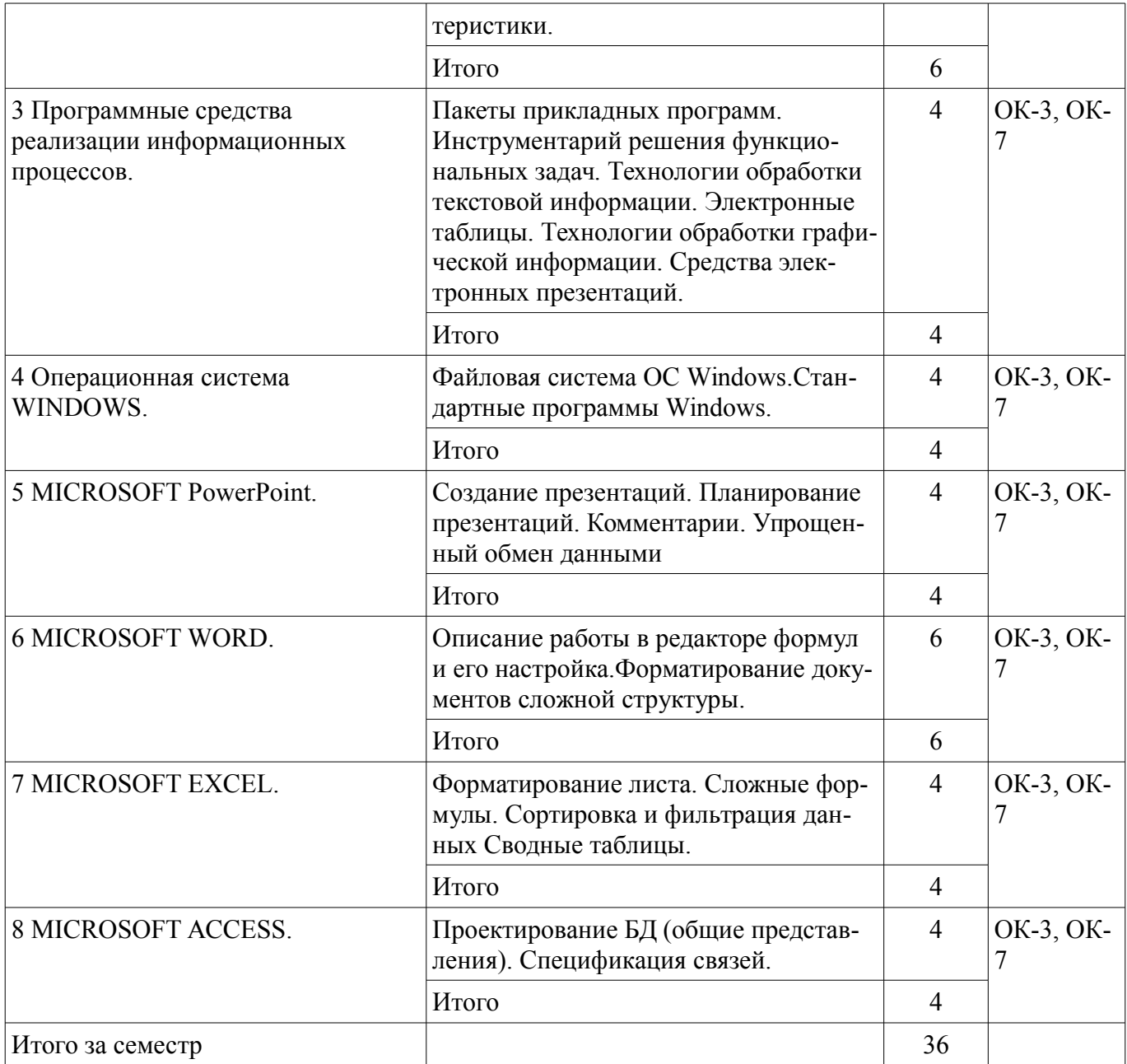

## **5.3. Разделы дисциплины и междисциплинарные связи с обеспечивающими (предыдущими) и обеспечиваемыми (последующими) дисциплинами**

Разделы дисциплины и междисциплинарные связи с обеспечивающими (предыдущими) и обеспечиваемыми (последующими) дисциплинами представлены в таблице 5.3.

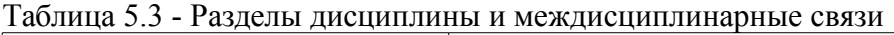

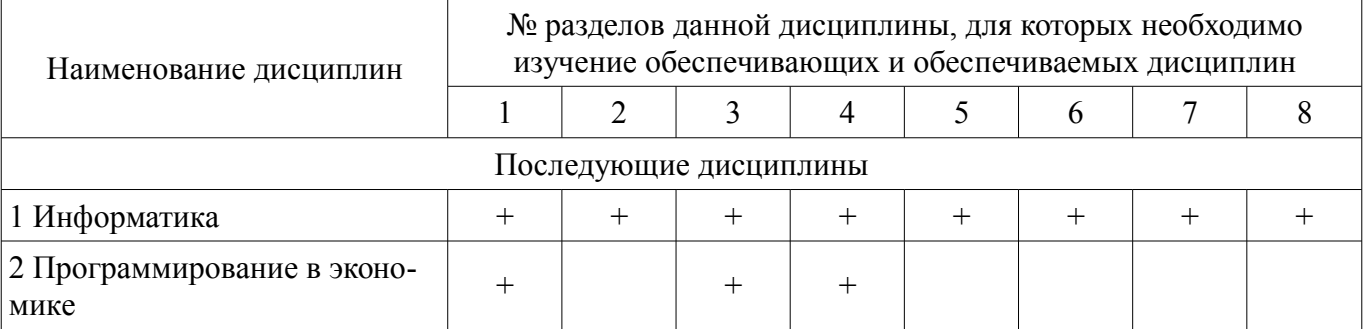

#### **5.4. Соответствие компетенций, формируемых при изучении дисциплины, и видов занятий**

Соответствие компетенций, формируемых при изучении дисциплины, и видов занятий представлено в таблице 5.4

| пы          |              |                         |                                   |                          |
|-------------|--------------|-------------------------|-----------------------------------|--------------------------|
|             | Виды занятий |                         |                                   |                          |
| Компетенции | Лекции       | занятия<br>Практические | работа<br>ная<br>тоятель<br>Самос | Формы контроля           |
| $OK-3$      | $^{+}$       |                         | $^+$                              | Контрольная работа, Тест |
| $OK-7$      | ┿            |                         | ┿                                 | Контрольная работа, Тест |

Таблица 5.4 – Соответствие компетенций и видов занятий, формируемых при изучении дисциплины

## **6. Интерактивные методы и формы организации обучения**

Не предусмотрено РУП

## **7. Лабораторные работы**

Не предусмотрено РУП

## **8. Практические занятия (семинары)**

Наименование практических занятий (семинаров) приведено в таблице 8.1. Таблица 8. 1 – Наименование практических занятий (семинаров)

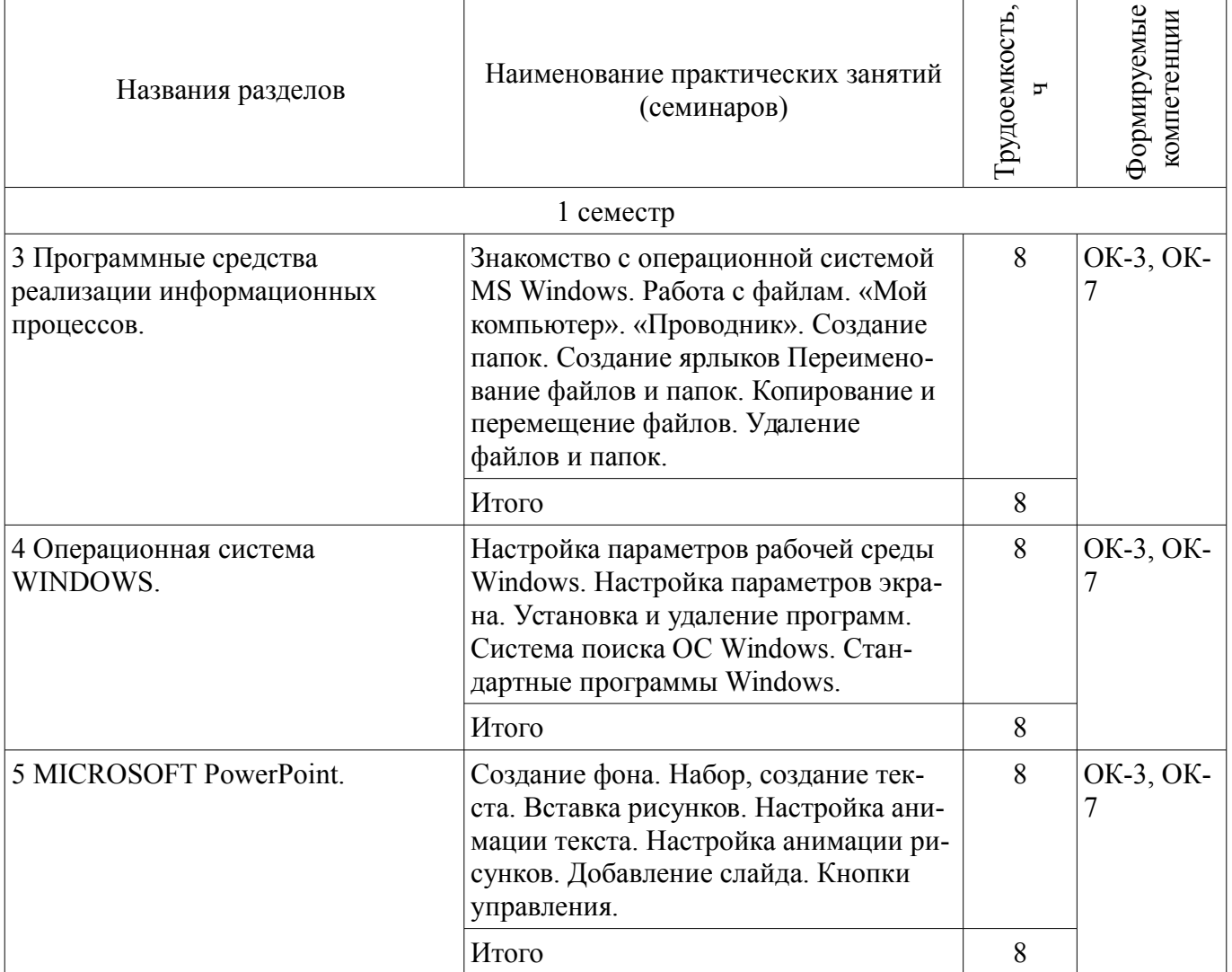

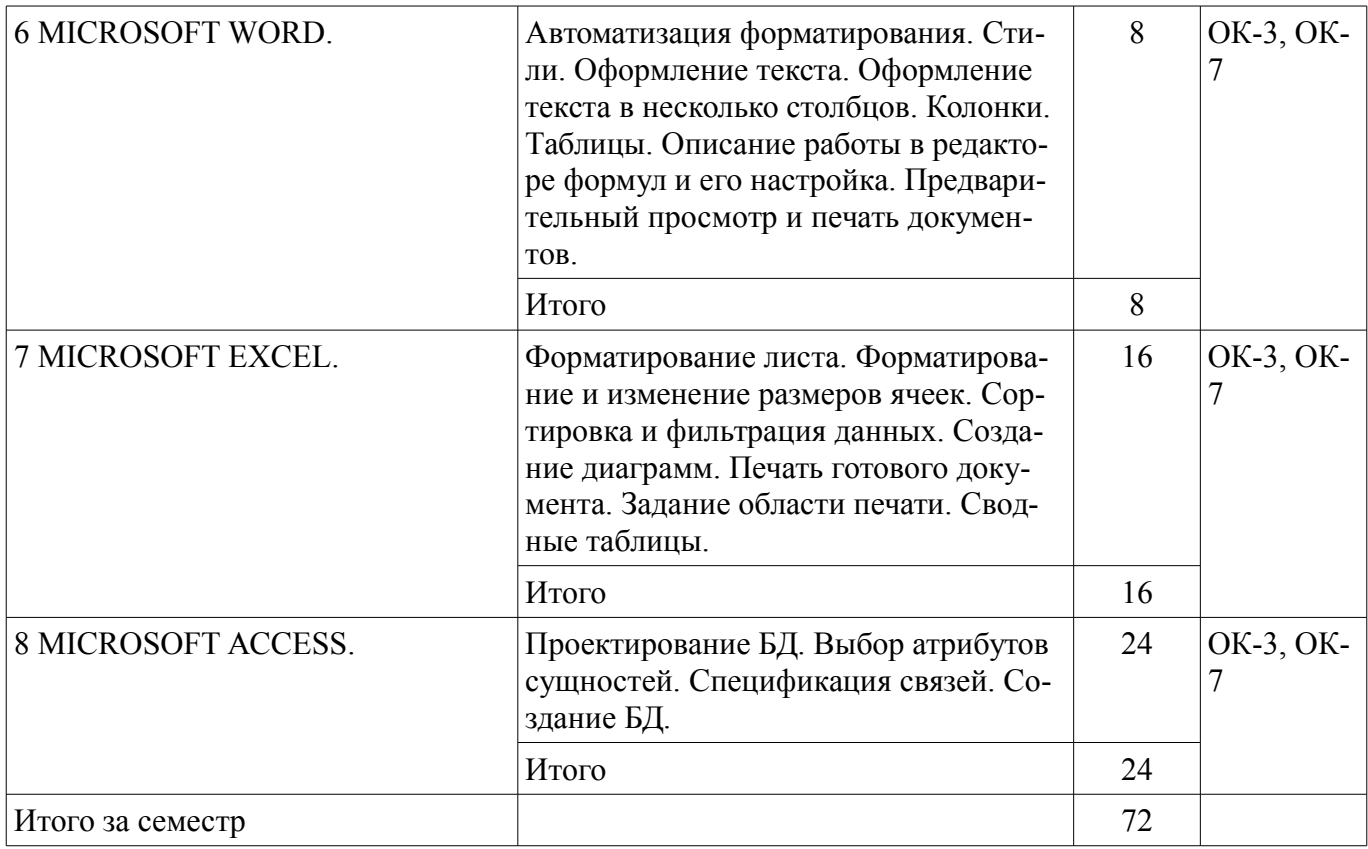

## 9. Самостоятельная работа

Виды самостоятельной работы, трудоемкость и формируемые компетенции представлены в таблице 9.1.

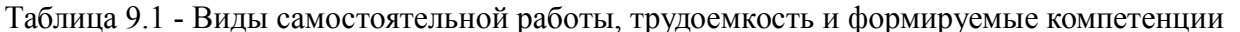

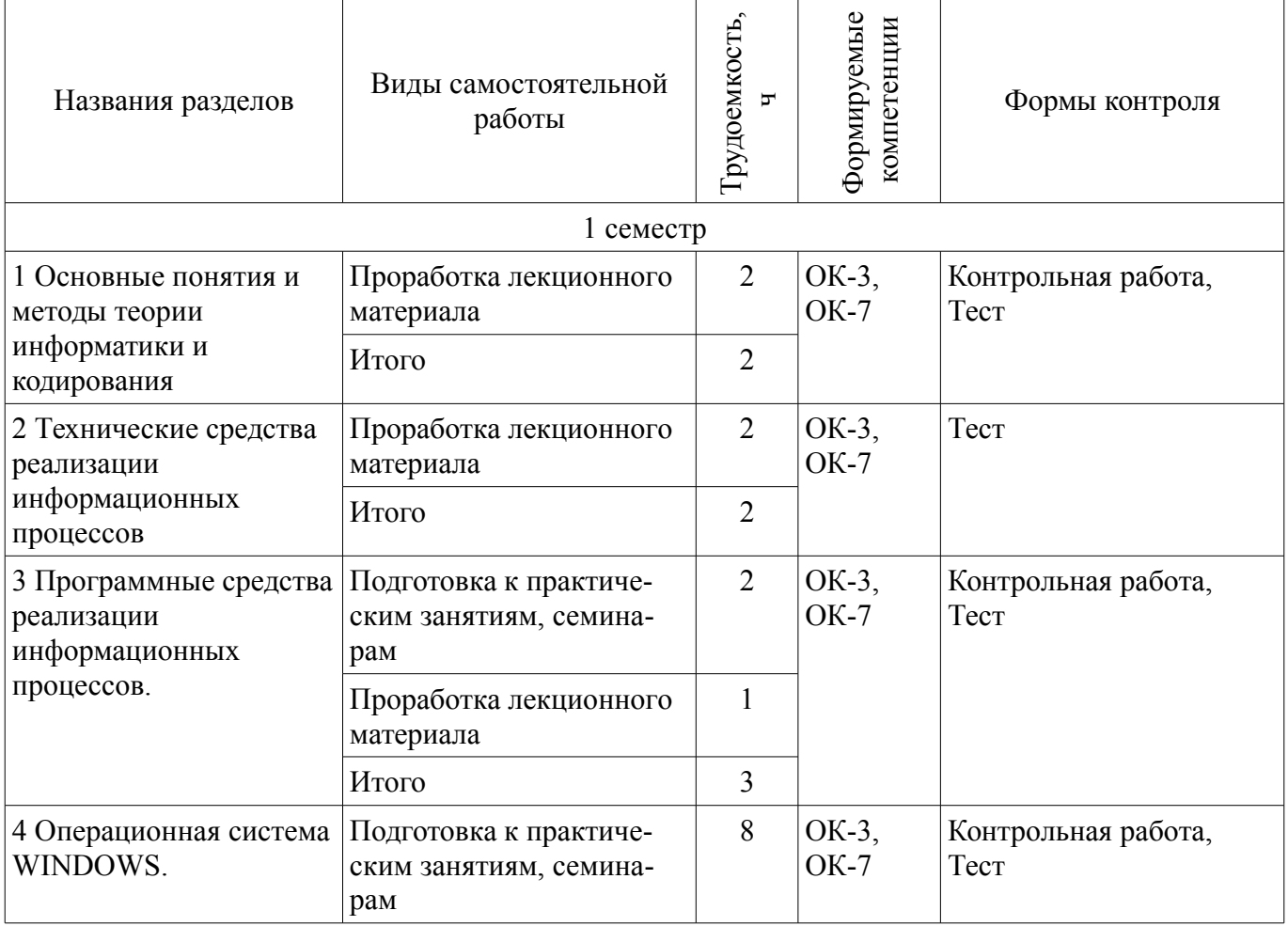

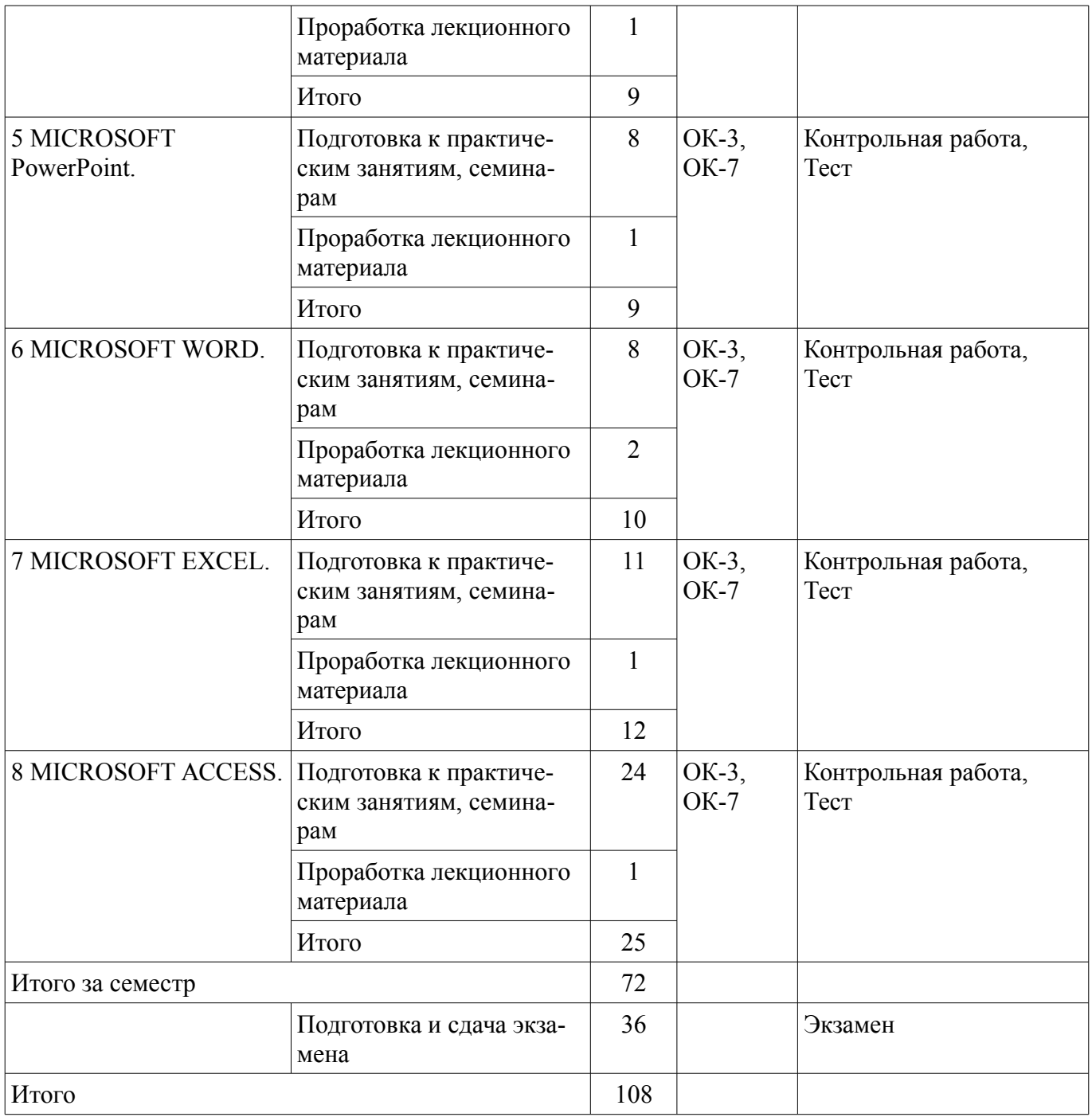

## **10. Курсовая работа (проект)**

Не предусмотрено РУП

## **11. Рейтинговая система для оценки успеваемости студентов**

## **11.1. Балльные оценки для элементов контроля**

Таблица 11.1 – Балльные оценки для элементов контроля

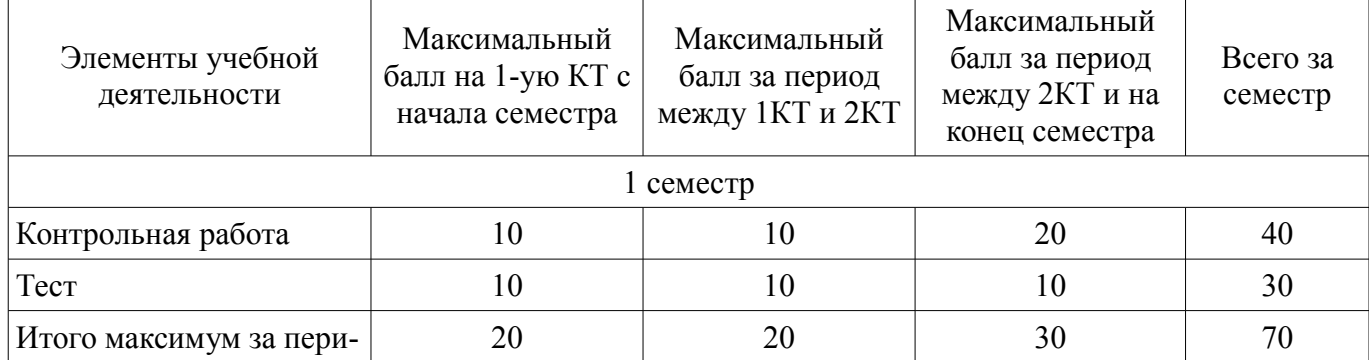

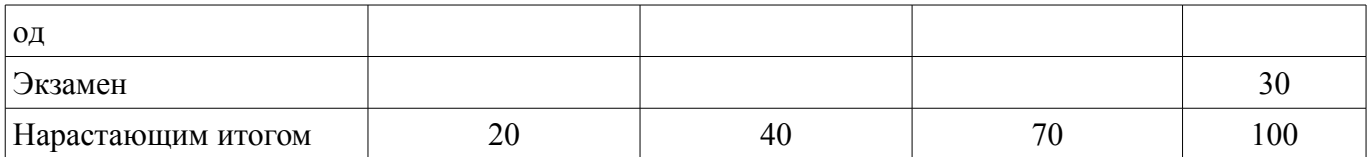

## **11.2. Пересчет баллов в оценки за контрольные точки**

Пересчет баллов в оценки за контрольные точки представлен в таблице 11.2.

Таблица 11. 2 – Пересчет баллов в оценки за контрольные точки

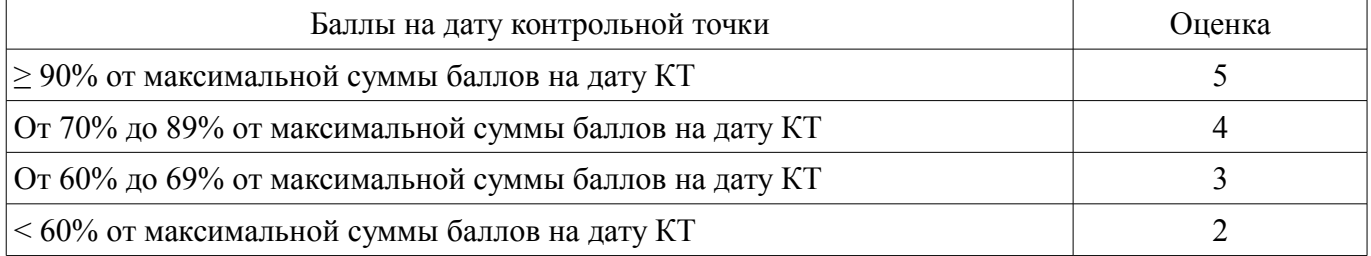

## **11.3. Пересчет суммы баллов в традиционную и международную оценку**

Пересчет суммы баллов в традиционную и международную оценку представлен в таблице 11.3.

Таблица 11. 3 – Пересчет суммы баллов в традиционную и международную оценку

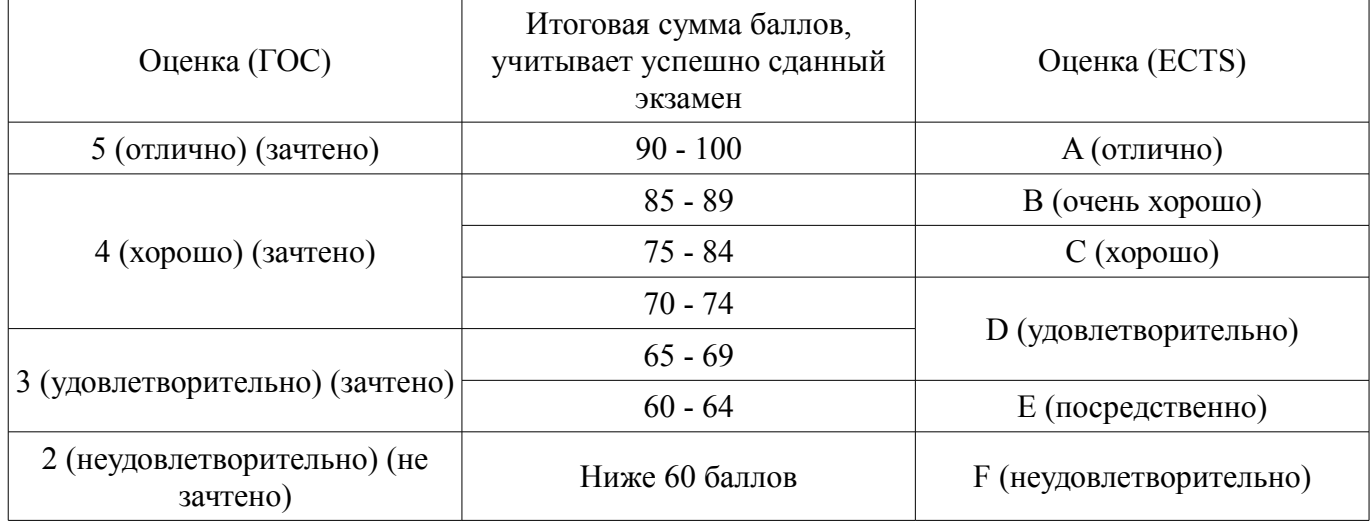

## **12. Учебно-методическое и информационное обеспечение дисциплины**

#### **12.1. Основная литература**

1. 1. Информатика: базовый курс [Текст] : учебник для вузов / О. А. Акулов, Н. В. Медведев. - 8-е изд., стереотип. - М. : Омега-Л, 2013. - 576 с : ил. - (Высшее техническое образование). -Библиогр.: с. 573-574. - ISBN 978-5-370-02604-1 : 323.18 р (наличие в библиотеке ТУСУР - 50 экз.)

#### **12.2. Дополнительная литература**

1. 2. Информатика : Учебник / ред. : Н. В. Макарова, В. Б. Волков. СПб. : ПИТЕР, 2012. - 576 с. (наличие в библиотеке ТУСУР - 56 экз.)

#### **12.3 Учебно-методические пособия**

#### **12.3.1. Обязательные учебно-методические пособия**

1. Дополнительные главы информатики - 1: Методические указания по выполнению практических работ и заданий самостоятельной подготовки / Матолыгин А. А. - 2014. 44 с. [Электронный ресурс] - Режим доступа: https://edu.tusur.ru/publications/4002, дата обращения: 15.05.2017.

## **12.3.2 Учебно-методические пособия для лиц с ограниченными возможностями здоровья**

Учебно-методические материалы для самостоятельной и аудиторной работы обучающихся из числа инвалидов предоставляются в формах, адаптированных к ограничениям их здоровья и восприятия информации.

#### **Для лиц с нарушениями зрения:**

– в форме электронного документа;

– в печатной форме увеличенным шрифтом.

## **Для лиц с нарушениями слуха:**

- в форме электронного документа;
- в печатной форме.

## **Для лиц с нарушениями опорно-двигательного аппарата:**

- в форме электронного документа;
- в печатной форме.

#### **12.4. Базы данных, информационно-справочные, поисковые системы и требуемое программное обеспечение**

- 1. www.exponenta.ru
- 2. www.matlab.ru

#### **13. Материально-техническое обеспечение дисциплины**

#### **13.1. Общие требования к материально-техническому обеспечению дисциплины**

#### **13.1.1. Материально-техническое обеспечение для лекционных занятий**

Для проведения занятий лекционного типа, групповых и индивидуальных консультаций, текущего контроля и промежуточной аттестации используется учебная аудитория, с количеством посадочных мест не менее 22-24, оборудованная доской и стандартной учебной мебелью. Имеются наглядные пособия в виде презентаций по лекционным разделам дисциплины.

#### **13.1.2. Материально-техническое обеспечение для практических занятий**

Для проведения практических (семинарских) занятий используется учебная аудитория, расположенная по адресу 634034, Томская область, г. Томск, Вершинина улица, д. 74, 4 этаж, ауд. 425. Состав оборудования: Учебная мебель; Доска магнитно-маркерная -1шт.; Коммутатор D-Link Switch 24 рогt - 1шт.; Компьютеры класса не ниже ПЭВМ INTEL Сеleron D336 2.8ГГц. -14 шт. Используется лицензионное программное обеспечение, пакеты версией не ниже: Microsoft Windows XP Professional with SP3/Microsoft Windows 7 Professional with SP1; Microsoft Windows Server 2008 R2; Visual Studio 2008 EE with SP1; Microsoft Office Visio 2010; Microsoft Office Access 2003; VirtualBox 6.2. Имеется помещения для хранения и профилактического обслуживания учебного оборудования.

#### **13.1.3. Материально-техническое обеспечение для самостоятельной работы**

Для самостоятельной работы используется учебная аудитория (компьютерный класс), расположенная по адресу 634034, г. Томск, ул. Красноармейская, 146, 2 этаж, ауд. 204. Состав оборудования: учебная мебель; компьютеры класса не ниже ПЭВМ INTEL Се1егоп D336 2.8ГГц. - 7 шт.; компьютеры подключены к сети ИНТЕРНЕТ и обеспечивают доступ в электронную информационно-образовательную среду университета.

#### **13.2. Материально-техническое обеспечение дисциплины для лиц с ограниченными возможностями здоровья**

Освоение дисциплины лицами с ОВЗ осуществляется с использованием средств обучения общего и специального назначения.

При обучении студентов **с нарушениями слуха** предусмотрено использование звукоусиливающей аппаратуры, мультимедийных средств и других технических средств приема/передачи учебной информации в доступных формах для студентов с нарушениями слуха, мобильной системы обучения для студентов с инвалидностью, портативной индукционной системы. Учебная аудитория, в которой обучаются студенты с нарушением слуха, оборудована компьютерной техникой, аудиотехникой, видеотехникой, электронной доской, мультимедийной системой.

При обучении студентов **с нарушениями зрениями** предусмотрено использование в лекционных и учебных аудиториях возможности просмотра удаленных объектов (например, текста на доске или слайда на экране) при помощи видеоувеличителей для удаленного просмотра.

При обучении студентов **с нарушениями опорно-двигательного аппарата** используются альтернативные устройства ввода информации и другие технические средства приема/передачи учебной информации в доступных формах для студентов с нарушениями опорно-двигательного аппарата, мобильной системы обучения для людей с инвалидностью.

#### **14. Фонд оценочных средств**

#### **14.1. Основные требования к фонду оценочных средств и методические рекомендации**

Фонд оценочных средств и типовые контрольные задания, используемые для оценки сформированности и освоения закрепленных за дисциплиной компетенций при проведении текущей, промежуточной аттестации по дисциплине приведен в приложении к рабочей программе.

### **14.2 Требования к фонду оценочных средств для лиц с ограниченными возможностями здоровья**

Для студентов с инвалидностью предусмотрены дополнительные оценочные средства, перечень которых указан в таблице.

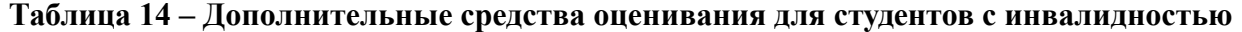

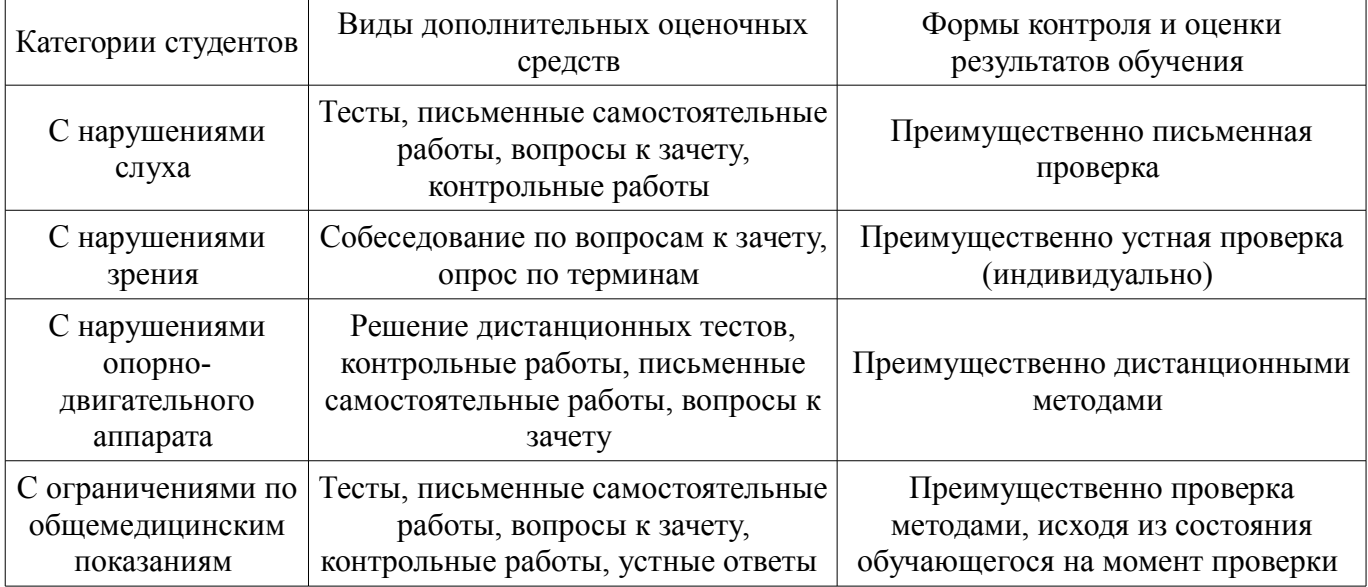

#### **14.3 Методические рекомендации по оценочным средствам для лиц с ограниченными возможностями здоровья**

Для студентов с ОВЗ предусматривается доступная форма предоставления заданий оценочных средств, а именно:

- в печатной форме;
- в печатной форме с увеличенным шрифтом;
- в форме электронного документа;
- методом чтения ассистентом задания вслух;
- предоставление задания с использованием сурдоперевода.

Студентам с инвалидностью увеличивается время на подготовку ответов на контрольные вопросы. Для таких студентов предусматривается доступная форма предоставления ответов на задания, а именно:

- письменно на бумаге;
- набор ответов на компьютере;
- набор ответов с использованием услуг ассистента;
- представление ответов устно.

Процедура оценивания результатов обучения инвалидов по дисциплине предусматривает предоставление информации в формах, адаптированных к ограничениям их здоровья и восприятия информации:

#### **Для лиц с нарушениями зрения:**

- в форме электронного документа;
- в печатной форме увеличенным шрифтом.

## **Для лиц с нарушениями слуха:**

- в форме электронного документа;
- в печатной форме.

**Для лиц с нарушениями опорно-двигательного аппарата:** 

## 19702 and the set of the set of the set of the set of the set of the set of the set of the set of the set of the set of the set of the set of the set of the set of the set of the set of the set of the set of the set of the

- в форме электронного документа;
- в печатной форме.

При необходимости для обучающихся с инвалидностью процедура оценивания результатов обучения может проводиться в несколько этапов.

## **МИНИСТЕРСТВО ОБРАЗОВАНИЯ И НАУКИ РФ**

#### **Федеральное государственное бюджетное образовательное учреждение высшего образования**

## «ТОМСКИЙ ГОСУДАРСТВЕННЫЙ УНИВЕРСИТЕТ СИСТЕМ УПРАВЛЕНИЯ И РАДИОЭЛЕКТРОНИКИ» (ТУСУР)

УТВЕРЖДАЮ Проректор по учебной работе \_\_\_\_\_\_\_\_\_\_\_\_\_\_\_ П. Е. Троян  $\frac{1}{20}$   $\frac{1}{20}$ 

## ФОНД ОЦЕНОЧНЫХ СРЕДСТВ ПО УЧЕБНОЙ ДИСЦИПЛИНЕ

**Введение в информатику**

Уровень образования: **высшее образование - бакалавриат** Направление подготовки (специальность): **38.03.01 Экономика** Направленность (профиль): **Бухгалтерский учет, анализ и аудит** Форма обучения: **очная** Факультет: **ЭФ, Экономический факультет** Кафедра: **экономики, Кафедра экономики** Курс: **1** Семестр: **1**

Учебный план набора 2017 года

Разработчик:

– доцент каф. экономики Ф. А. Красина

Экзамен: 1 семестр

Томск 2017

#### 1. Введение

Фонд оценочных средств (ФОС) является приложением к рабочей программе дисциплины (практики) и представляет собой совокупность контрольно-измерительных материалов (типовые задачи (задания), контрольные работы, тесты и др.) и методов их использования, предназначенных для измерения уровня достижения студентом установленных результатов обучения.

ФОС по дисциплине (практике) используется при проведении текущего контроля успеваемости и промежуточной аттестации студентов.

Перечень закрепленных за дисциплиной (практикой) компетенций приведен в таблице 1. Таблина 1 – Перечень закрепленных за лисниплиной компетенний

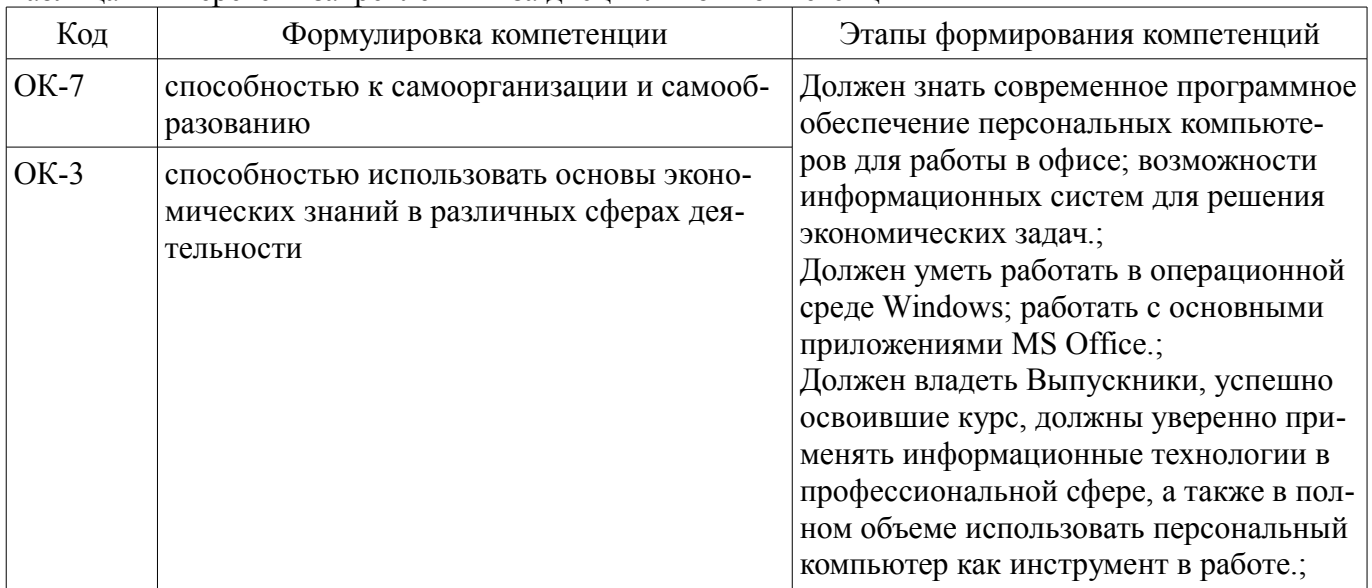

Общие характеристики показателей и критериев оценивания компетенций на всех этапах приведены в таблице 2.

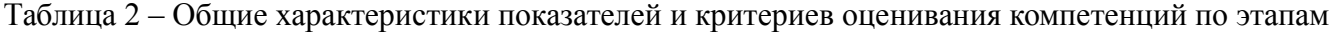

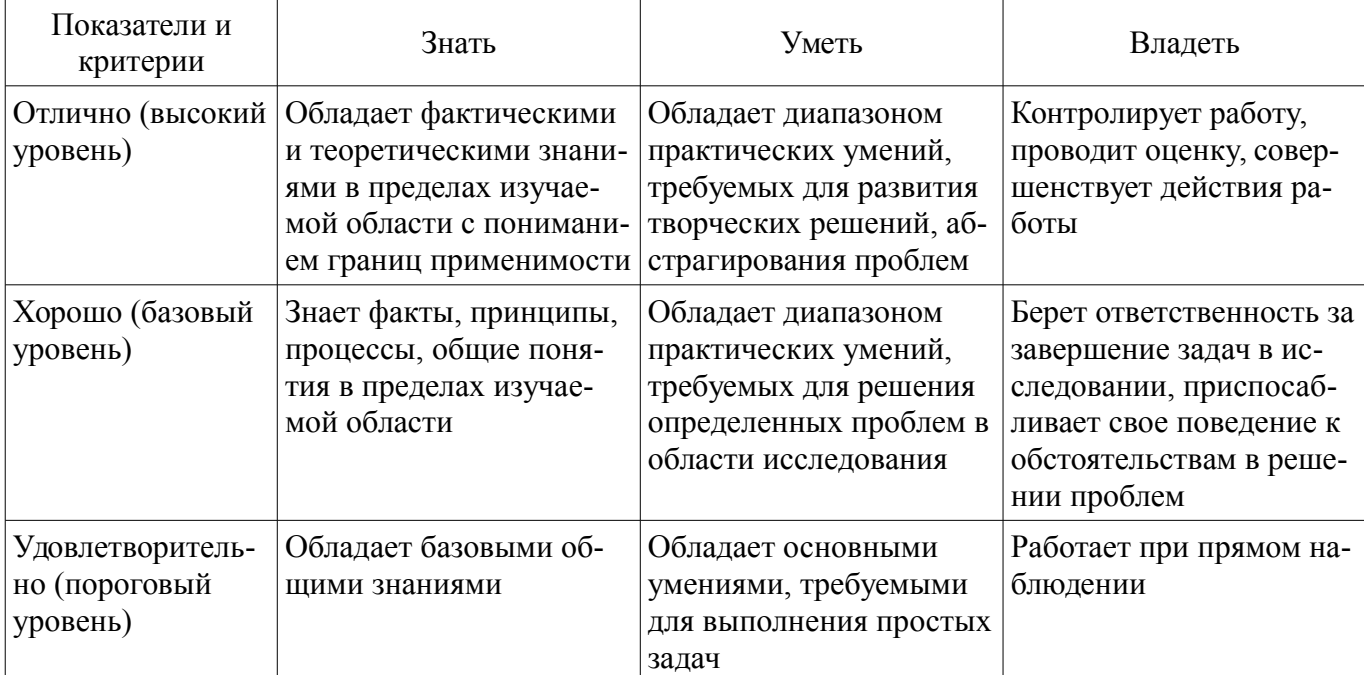

#### 2 Реализация компетенций

#### 2.1 Компетенция ОК-7

ОК-7: способностью к самоорганизации и самообразованию.

Для формирования компетенции необходимо осуществить ряд этапов. Этапы формирования компетенции, применяемые для этого виды занятий и используемые средства оценивания представлены в таблице 3.

| Состав                                   | Знать                                                                           | $\epsilon$ <sup>1</sup><br>Уметь                                                       | Владеть                                                                             |
|------------------------------------------|---------------------------------------------------------------------------------|----------------------------------------------------------------------------------------|-------------------------------------------------------------------------------------|
| Содержание эта-<br>$\overline{10B}$      | возможности информа-<br>ционных систем для ре-<br>шения экономических<br>задач. | работать с основными<br>приложениями MS<br>Office.                                     | уверенно применять ин-<br>формационные техноло-<br>гии в профессиональной<br>copepe |
| Виды занятий                             | • Практические заня-<br>ТИЯ.<br>Лекции;<br>Самостоятельная ра-<br>бота;         | • Практические заня-<br>ТИЯ.<br>Лекции;<br>$\bullet$<br>• Самостоятельная ра-<br>бота; | • Самостоятельная ра-<br>бота;                                                      |
| Используемые<br>средства оценива-<br>ния | Контрольная работа;<br>Тест;<br>Экзамен;                                        | • Контрольная работа;<br>Тест;<br>Экзамен;                                             | Экзамен;                                                                            |

Таблина 3 - Этапы формирования компетенции и используемые средства оценивания

Формулировка показателей и критериев оценивания данной компетенции приведена в таблице 4.

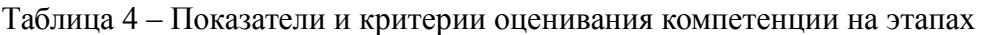

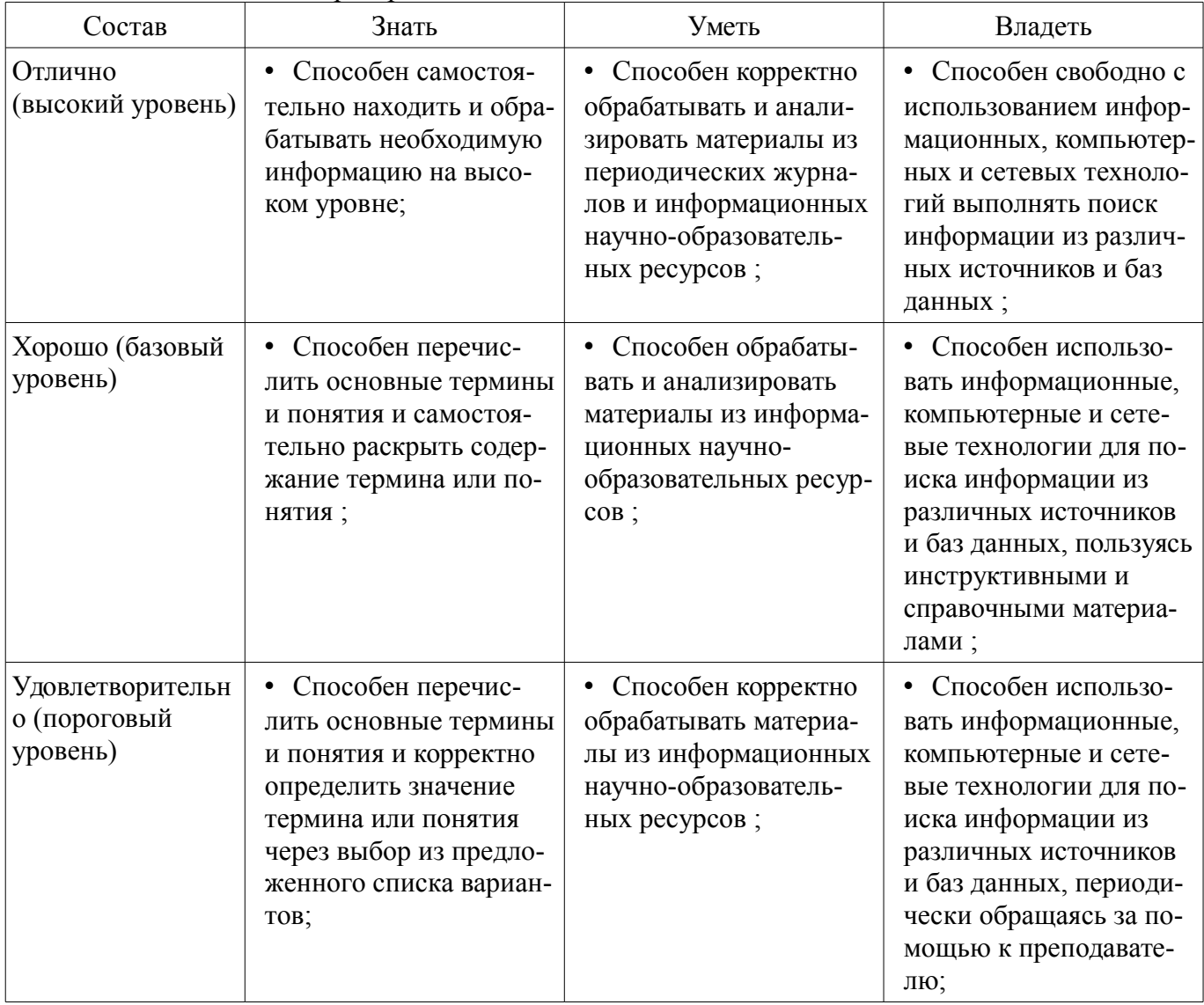

## 2.2 Компетенция ОК-3

ОК-3: способностью использовать основы экономических знаний в различных сферах деятельности.

Для формирования компетенции необходимо осуществить ряд этапов. Этапы формирования

компетенции, применяемые для этого виды занятий и используемые средства оценивания представлены в таблице 5.

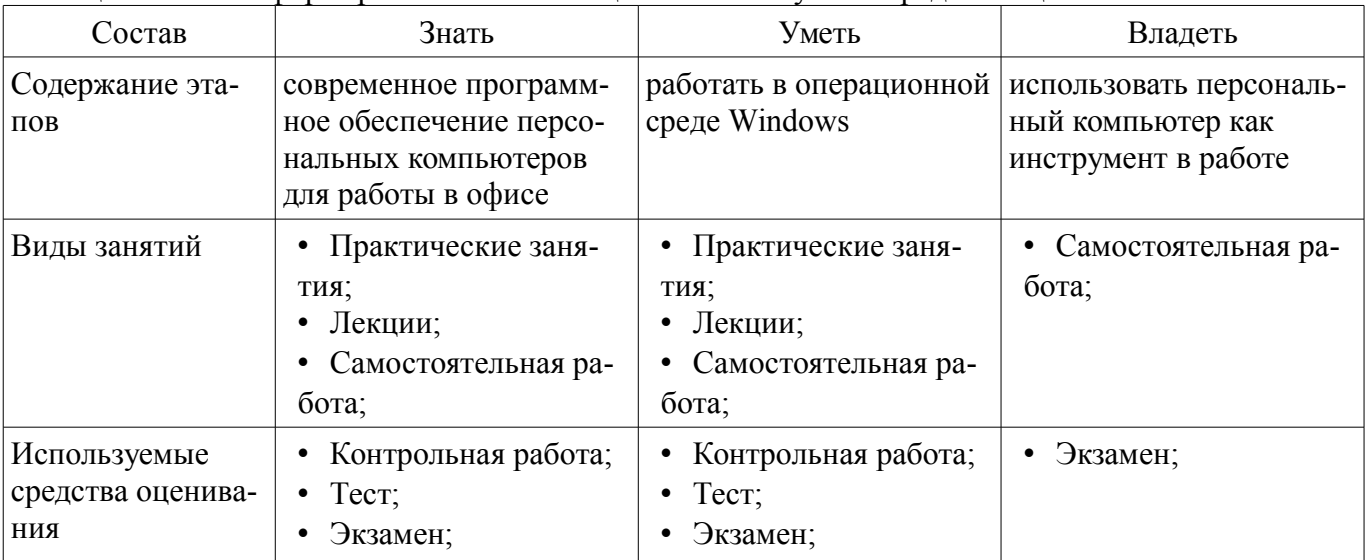

Таблица 5 – Этапы формирования компетенции и используемые средства оценивания

Формулировка показателей и критериев оценивания данной компетенции приведена в таблице 6.

Таблица 6 – Показатели и критерии оценивания компетенции на этапах

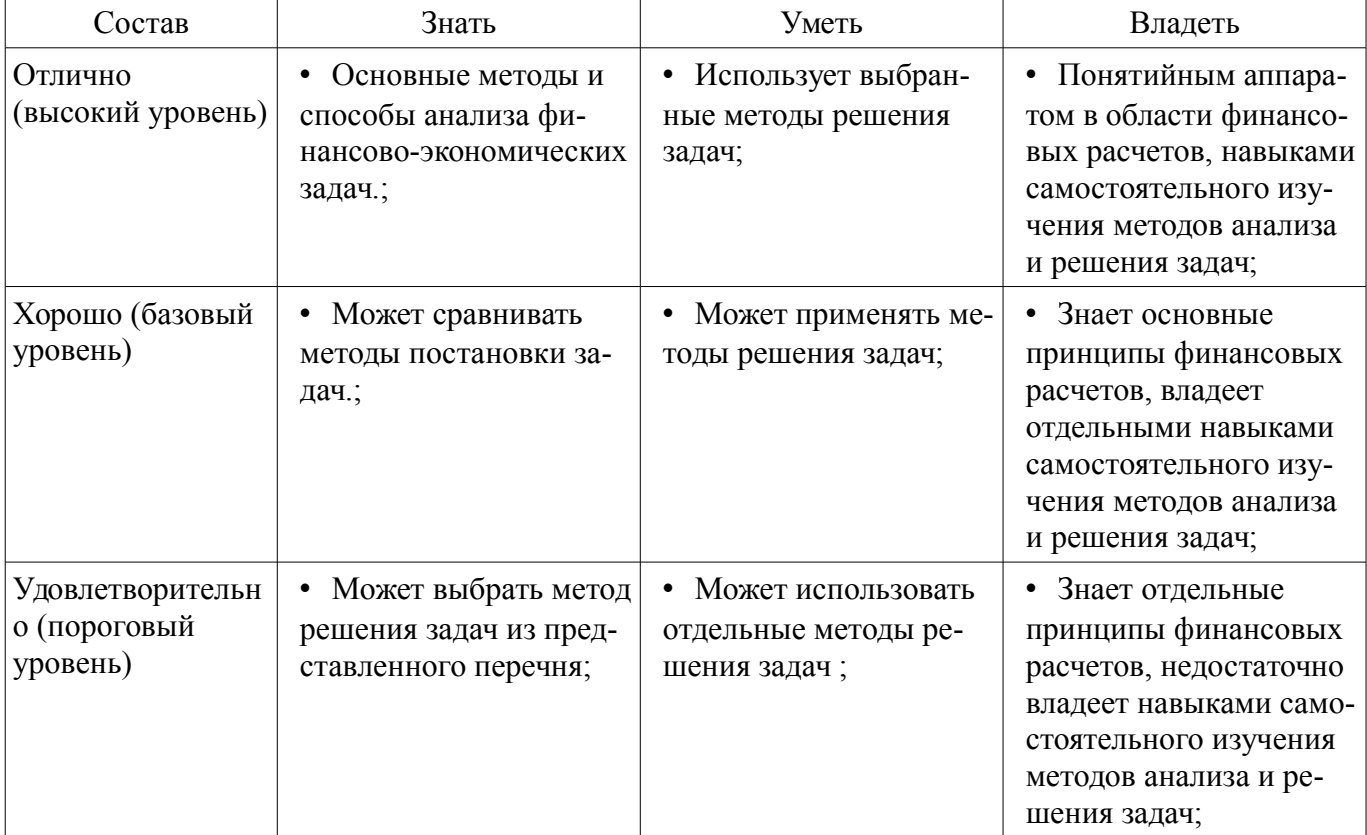

#### **3 Типовые контрольные задания**

Для реализации вышеперечисленных задач обучения используются типовые контрольные задания или иные материалы, необходимые для оценки знаний, умений, навыков и (или) опыта деятельности, характеризующих этапы формирования компетенций в процессе освоения образовательной программы, в следующем составе.

#### **3.1 Тестовые задания**

– 1. Такие объекты, как факел, колокол, флажки, радио, программа Outlook могут использоваться для одной операции обработки данных, а именно …

– • транспортировки

- • архивации
- • фильтрации
- • защиты
- • сортировки
- 2. Векторное изображение представляет собой …
- • коллекцию независимых графических объектов, имеющих различимые свойства

– • последовательность целых чисел, представляющих цвета отдельных точек в порядке развертывания прямоугольника слева направо и сверху вниз

- • коллекцию граней, каждая из которых разбивается на грани
- • набор чисел, каждое из которых есть координаты точек
- 3. Информацию можно считать достоверной, если она …
- • отражает истинное положение дел
- • доступна в сети Интернет
- • понятна человеку
- • используется в современных системах обработки информации
- 4. Нельзя считать объективной информацию из сообщения:
- • «На улице очень жарко!»
- • «На улице  $+38$ <sup>"</sup> С в тени»
- • «Поезд №37 Томск Москва отправляется со второго пути»
- • «Луна спутник Земли»
- 5. Растровое изображение представляет собой …

– • последовательность целых чисел, представляющих цвета отдельных точек в порядке развертывания прямоугольника слева направо и сверху вниз

- • коллекцию независимых графических объектов, имеющих различимые свойства
- • коллекцию граней, каждая из которых разбивается на грани
- • набор чисел, каждое из которых есть координаты точек

## **3.2 Темы контрольных работ**

- 1. основные понятия и методы теории информатики и кодирования;
- 2. технические средства реализации информационных процессов;
- 3. программные средства реализации информационных процессов;
- 4. локальные и глобальные сети ЭВМ

## **3.3 Экзаменационные вопросы**

– 1. Информация. Единицы измерения количества информации.

– 2. Информационные процессы. Хранение, передача и обработка информации

– 3. Представление информации. Естественные и формальные языки. Двоичное кодирование информации.

– 4. Функциональная схема компьютера (основные устройства, их функции и взаимосвязь). Характеристики современных персональных компьютеров.

– 5. Устройство памяти компьютера. Носители информации (гибкие диски, жесткие диски, диски CD-RОM/R/RW, DVD и др.).

## – 6. Программное обеспечение компьютера (системное и прикладное).

– 7. Назначение и состав операционной системы компьютера. Загрузка компьютера.

– 8. Файловая система. Папки и файлы. Имя, тип, путь доступа к файлу

– 9. Понятие модели. Материальные и информационные модели. Формализация как замена реального объекта его информационной моделью.

– 10. Понятие алгоритма. Свойства алгоритма. Исполнители алгоритмов (назначение, среда, режим работы, система команд). Компьютер как формальный исполнитель алгоритмов (программ

## **4 Методические материалы**

Для обеспечения процесса обучения и решения задач обучения используются следующие

материалы:

– методические материалы, определяющие процедуры оценивания знаний, умений, навыков и (или) опыта деятельности, характеризующих этапы фор-мирования компетенций, согласно п. 12 рабочей программы.

### **4.1. Основная литература**

1. 1. Информатика: базовый курс [Текст] : учебник для вузов / О. А. Акулов, Н. В. Медведев. - 8-е изд., стереотип. - М. : Омега-Л, 2013. - 576 с : ил. - (Высшее техническое образование). -Библиогр.: с. 573-574. - ISBN 978-5-370-02604-1 : 323.18 р (наличие в библиотеке ТУСУР - 50 экз.)

## **4.2. Дополнительная литература**

1. 2. Информатика : Учебник / ред. : Н. В. Макарова, В. Б. Волков. СПб. : ПИТЕР, 2012. - 576 с. (наличие в библиотеке ТУСУР - 56 экз.)

## **4.3. Обязательные учебно-методические пособия**

1. Дополнительные главы информатики - 1: Методические указания по выполнению практических работ и заданий самостоятельной подготовки / Матолыгин А. А. - 2014. 44 с. [Электронный ресурс] - Режим доступа: https://edu.tusur.ru/publications/4002, свободный.

## **4.4. Базы данных, информационно справочные и поисковые системы**

- 1. www.exponenta.ru
- 2. www.matlab.ru